### Week 10

### Event Counts I

Rich Frank University of New Orleans October 25, 2012

- To date, we have looked at models that share a common motivation—there is a latent continuous variable of theoretical interest, y\*, that underlies an observable variable *y*.
- While the observable variables are discrete, they are manifestations of a continuous variable.
- Now we turn to a different group of models motivated by a number of types of political phenomena…

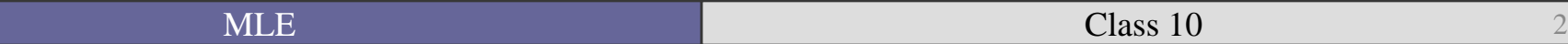

## Examples of count data

- **Terrorist attacks in Iraq during 2006**
- **Jobs created in the month of September**
- Homicides in New Orleans last year
- Militarized interstate disputes globally this year
- Number of articles an academic published in a given year
- Chocolate bars I ate last year
- Beers consumed by students after an MLE class

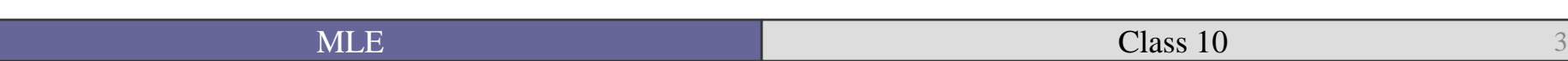

• What do we do if the discrete variable that we have is also conceptually discrete?

■ We can also motivate models of event counts as latent variable models, although in a slightly different way.

• We can think of the latent process of interest as producing event counts at some underlying *rate*.

# Counts in political science

- Annual number of Supreme Court appointments (King 1987)
- Number of coups d'etats in African states (Johnson et al. 1984)
- Number of terrorist incidents (Burgoon 2006)
- Alliances and number of states at war (King) 1989)

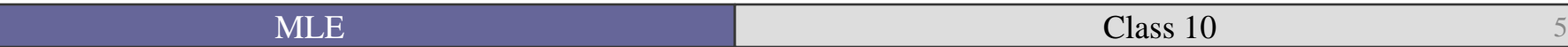

■ Event count data have two important characteristics:

• They are <u>non-negative</u>—since we cannot have negative events, all values are zero or greater.

■ They are discrete—you cannot have 20.5 terrorist attacks in a month.

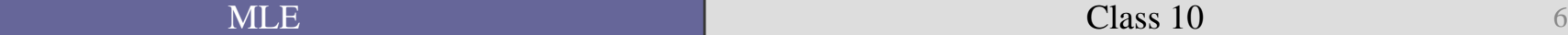

• Like any model, we are modeling the expected mean  $(\mu)$  as a function of some independent variables, **X**, with their estimated effect **β** on that mean.

• Since counts are non-negative, the exponential function is a natural candidate for a link function.

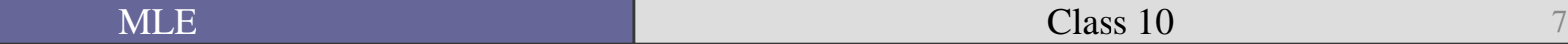

• This means that  $e^{\beta X}$  will never produce a negative value, which is a good thing because we can never have a negative expected number of events.

$$
\lambda = E(Y) = e^{\beta_i x_i}
$$

• This is about as simple of a formula as we are going to get.

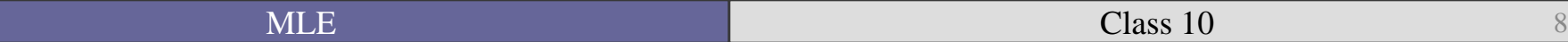

#### Poisson distribution function

$$
P(y_i = y) = \frac{e^{(-\lambda)}\mu^y}{y!}
$$

for  $y = 0, 1, 2, \ldots$ 

As you can see the Poisson distribution only has one parameter  $\lambda$  where  $\lambda > 0$ .

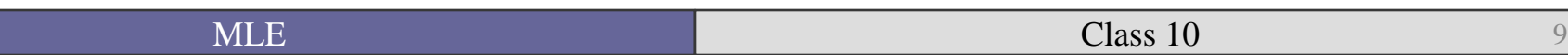

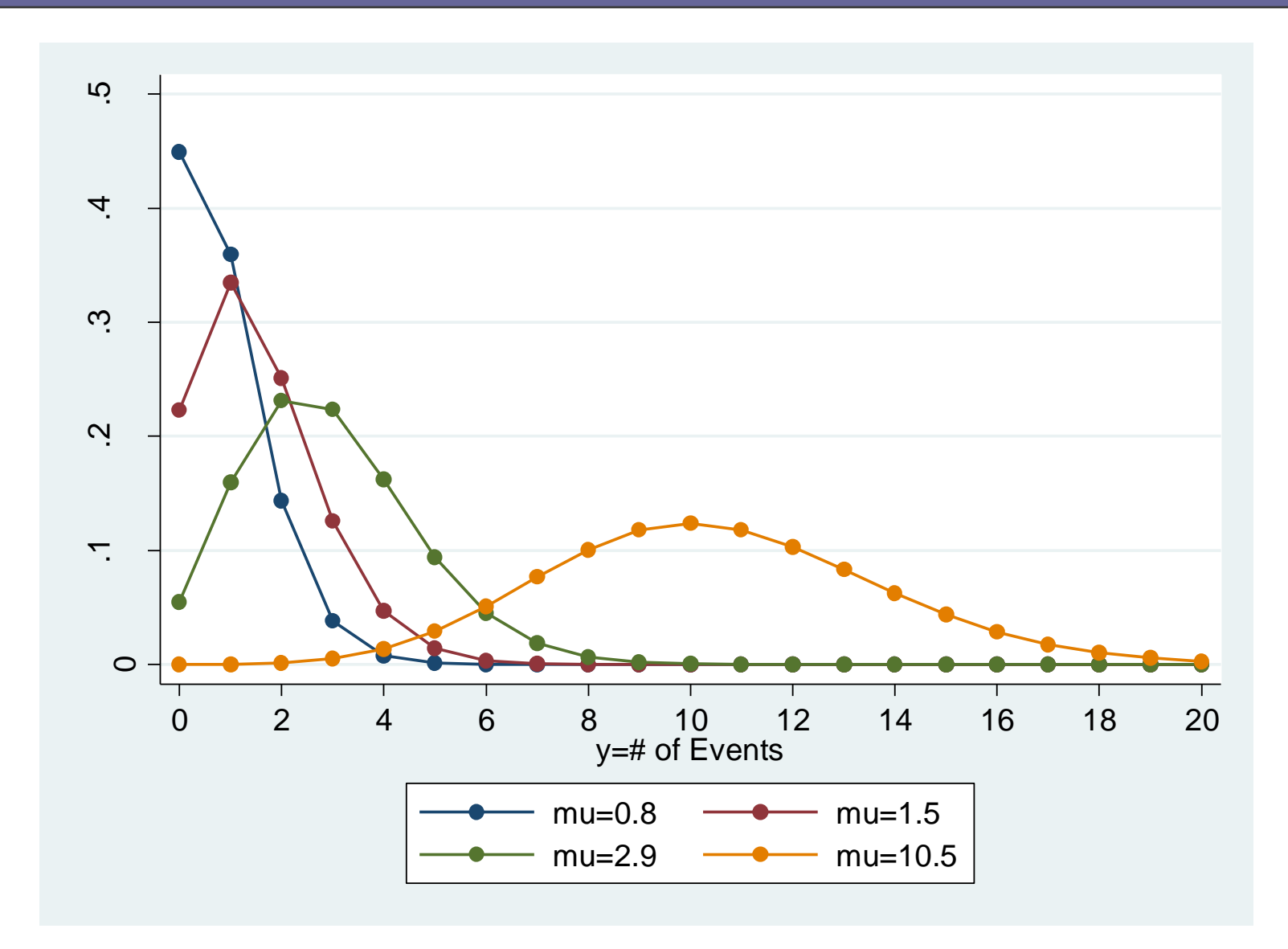

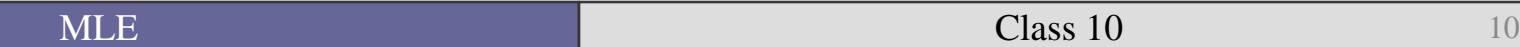

```
set obs 25
gen ya = .8poisson ya, nolog
prcounts pya, plot max(20)
gen yb = 1.5poisson yb, nolog
prcounts pyb, plot max(20)
gen yc = 2.9poisson yc, nolog
prcounts pyc, plot max(20)
gen yd = 10.5poisson yd, nolog
prcounts pyd, plot max(20)
label var pyapreq "mu=0.8"
label var pybpreq "mu=1.5"
label var pycpreq "mu=2.9"
label var pydpreq "mu=10.5"
label var pyaval "y=# of Events"
graph twoway connected pyapreq pybpreq pycpreq pydpreq pyaval, ///
     ytitle("Probability") ylabel(0(.1).5) xlabel(0(2)20)
graph export 08poisson.emf, replace
```
clear

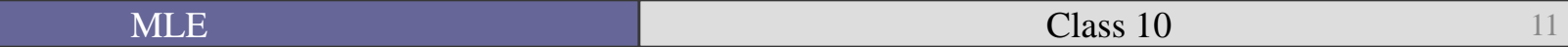

This graph shows four important characteristics of count models (Long 1997: 218-219).

- $\mu$  is the mean of the distribution. As the mean increases the bulk of the distribution shifts to the right.
- The variance equals the mean (also known as equidispersion):

$$
Var(Y) = E(Y) = \mu
$$

- As *μ* increases, the probability of 0's decreases*.*
- $\blacksquare$  As  $\mu$  increases, the Poisson distribution approximates the normal distribution.

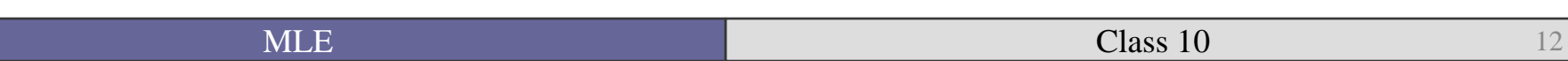

### Important accompanying assumptions

- The observations are independent.
	- Observing one terrorist attack does not increase the probability of observing another one (!).
- There is no over-dispersion (or under-dispersion).
	- The conditional variance is not larger than the conditional mean.
	- Conditional means conditional on the values of the *X*s.
- $\blacksquare$  There are no more 0's than would be predicted by the Poisson distribution.
- Once you estimate your model, you can figure out your expected baseline number of events by multiplying your coefficients by your independent variables at their means or modes.
- To estimate the ML model you want to first figure out the joint probability of your observed data.

$$
P(\lambda | Y) = \prod_{i=1}^{n} F(Y | \lambda)
$$

Then the log-likelihood is:

$$
\ln L(\lambda | Y) = \sum_{i=1}^{n} \ln(\frac{e^{(-\lambda)}\mu^{y}}{y!})
$$

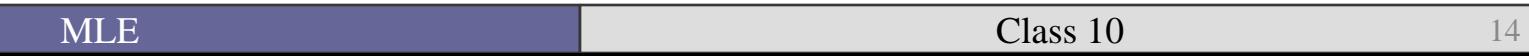

### Put another way

$$
L(\beta | Y, X) = \prod_{i=1}^{n} P(y_i | \mu_i) = \prod_{i=1}^{n} \frac{e^{(-\lambda)} \mu^{y}}{y!}
$$

Which we log to ease numerical maximization

 $\ln L(\beta | Y, X) = -n\lambda + \sum_{i=1}^n y_i \ln \lambda - \sum_{i=1}^n \ln(y_i!)$  $i=1$ 

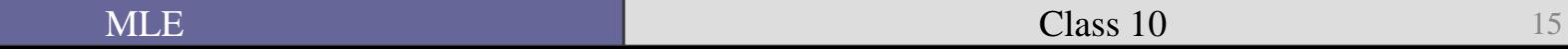

- Like the ordered probit and logit the Poisson's assumptions are often restrictive given what we know about our political phenomena.
- This leads us to different models that relax these assumptions.
- More on those later…

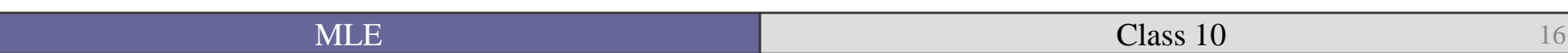

## Let's play with some actual data

■ Long (1997) and Long and Freese (2006) use an example that is close to our hearts as academics—publication.

■ These data from Long (1990) look at the number of publications produced by PhD biochemists.

## Summary information

. sysuse couart2, clear (Academic Biochemists / S Long)

. describe

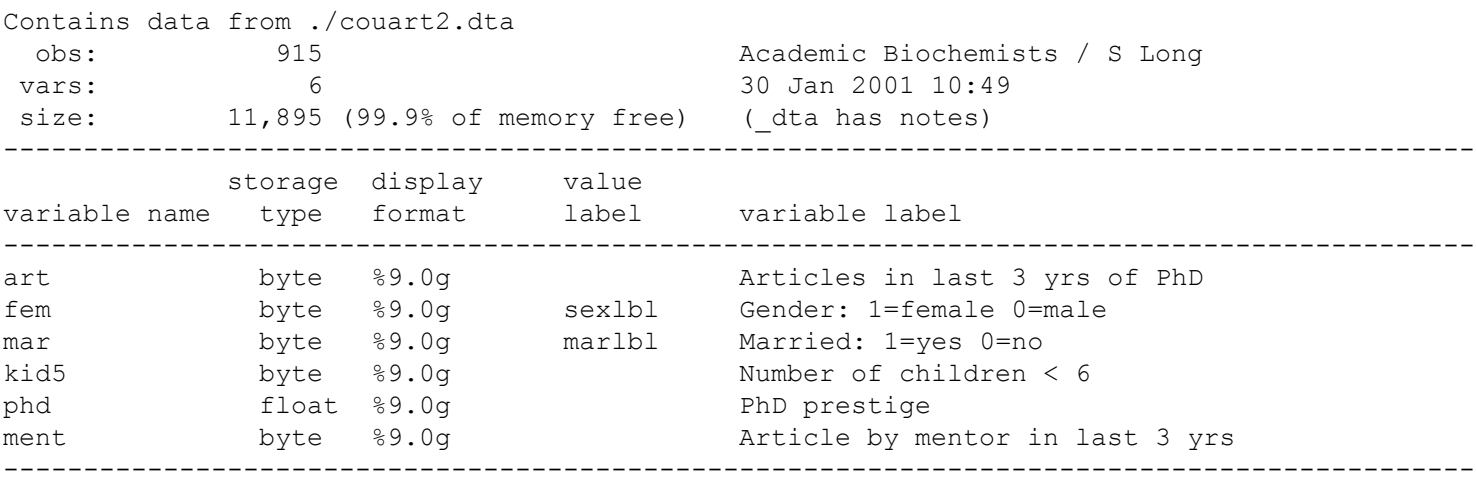

Sorted by: art

. summarize

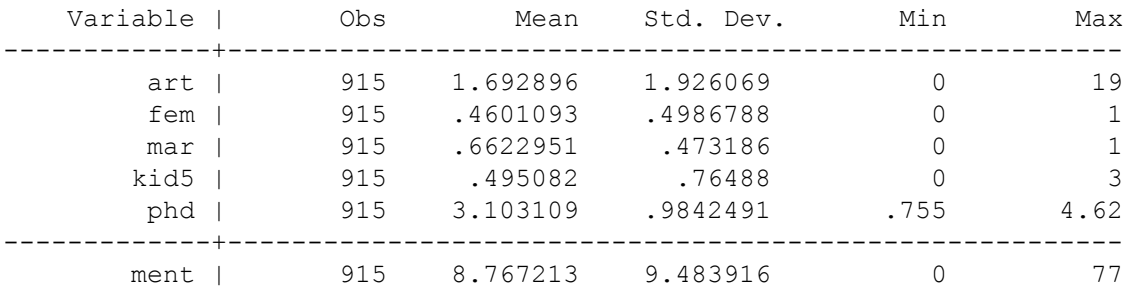

■ Let's start by just estimating the model parameter:

$$
\mu = e^{\beta_0}
$$

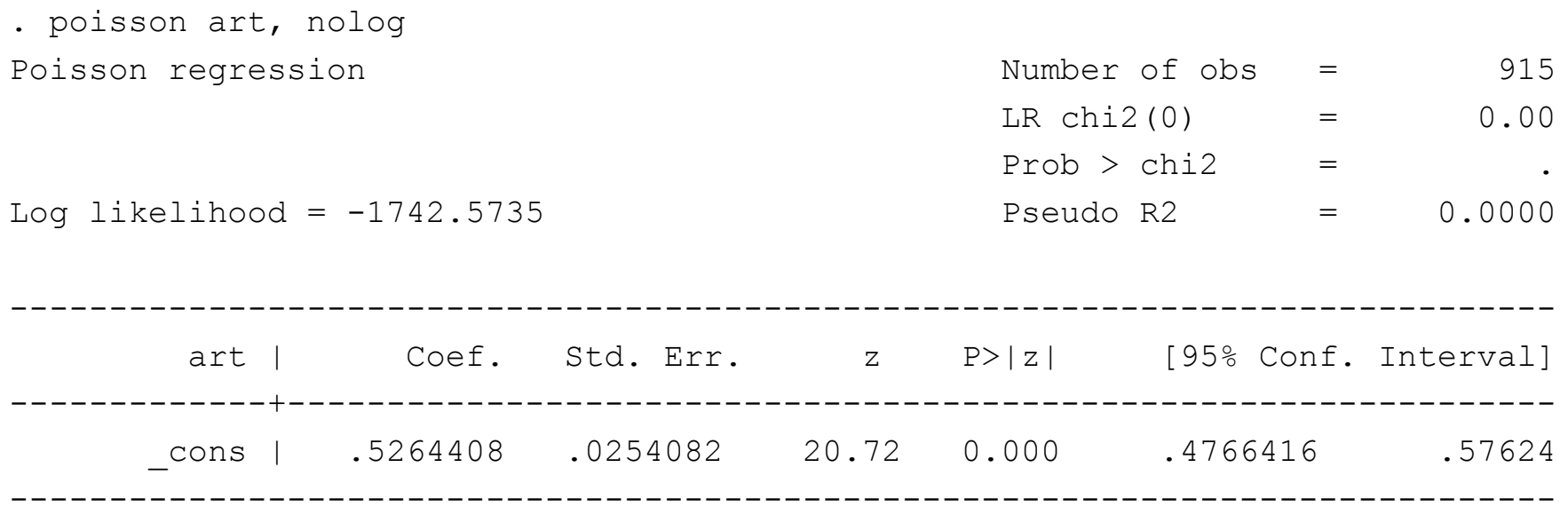

• Therefore the  $\hat{\mu} = e^{(.5264408)} = 1.6929$ 

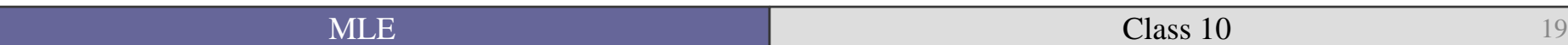

- . prcounts psn, plot max(9)
- . label var psnobeq "Observed Proportion"
- . label var psnpreq "Poisson Prediction"
- . label var psnval "# of Articles"
- . list psnval psnobeq psnpreq in 1/10

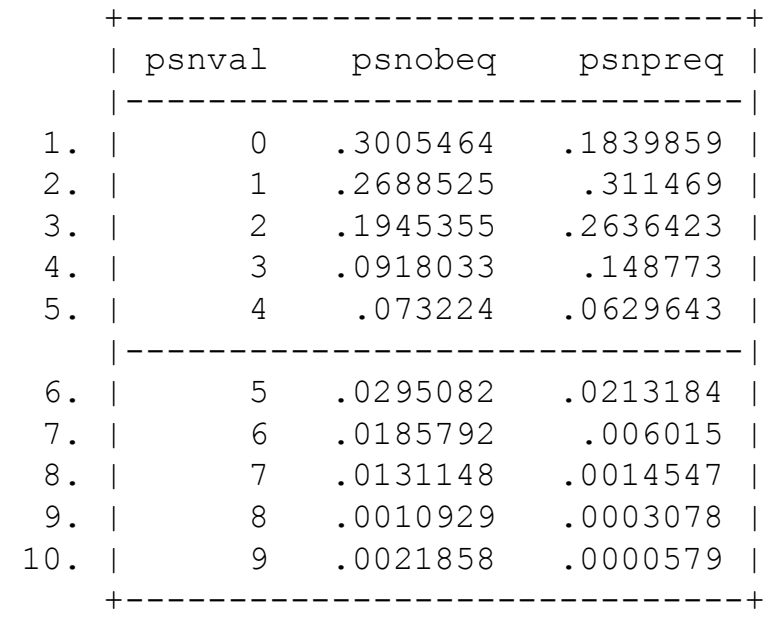

#### Comparing observed and predicted

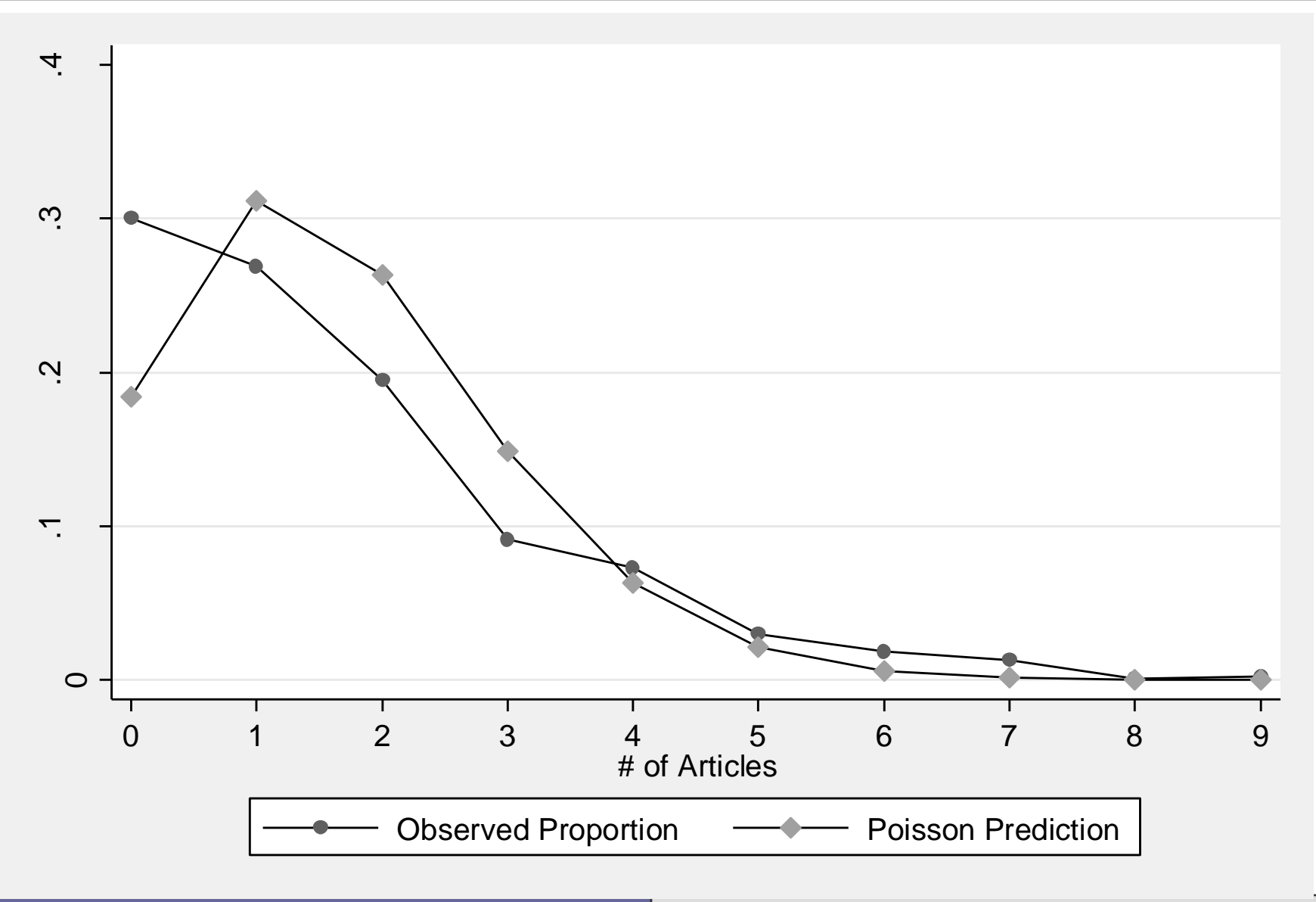

 $\blacksquare$   $\blacksquare$   $\blacks$ 

```
Stata Commands:
graph twoway connected psnobeq psnpreq psnval, ///
     ytitle("Probability") ylabel(0(.1).4) ///
     xlabel(0(1)9) ysize(2.7051) xsize(4.0421)
graph export 08psnpred.emf, replace
```
- As you can see the Poisson model under-predicts 0's and overpredicts 1-3.
- More on this later...

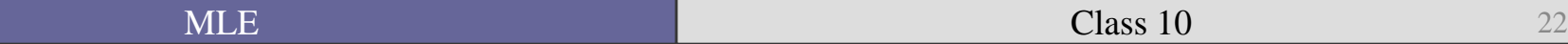

#### A basic Poisson model

. sysuse couart2, clear (Academic Biochemists / S Long)

. poisson art fem mar kid5 phd ment, nolog

Poisson regression and the Number of obs = 915 LR chi2(5)  $=$  183.03  $Prob > chi2 = 0.0000$ Log likelihood = -1651.0563 Pseudo R2 = 0.0525 ----------------------------------------------------------------------------- art | Coef. Std. Err. z P>|z| [95% Conf. Interval] -------------+--------------------------------------------------------------- fem | -.2245942 .0546138 -4.11 0.000 -.3316352 -.1175532 mar | .1552434 .0613747 2.53 0.011 .0349512 .2755356 kid5 | -.1848827 .0401272 -4.61 0.000 -.2635305 -.1062349 phd | .0128226 .0263972 0.49 0.627 -.038915 .0645601 ment | .0255427 .0020061 12.73 0.000 .0216109 .0294746 \_cons | .3046168 .1029822 2.96 0.003 .1027755 .5064581 ------------------------------------------------------------------------------

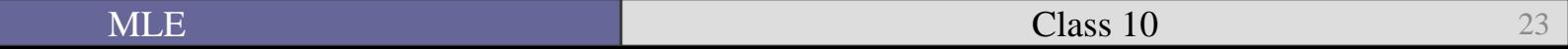

• You interpret the results depending on if you are interested in the expected value of *y* or the distribution of *y*.

■ Interpretation is much more straightforward than multinomial logit.

$$
\mu = E(y|x) = e^{\beta X}
$$

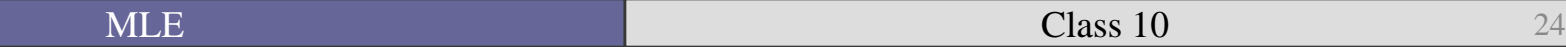

#### I'm often partial to percent change

. \* percent change

. listcoef fem ment, percent help

poisson (N=915): Percentage Change in Expected Count

Observed SD: 1.926069

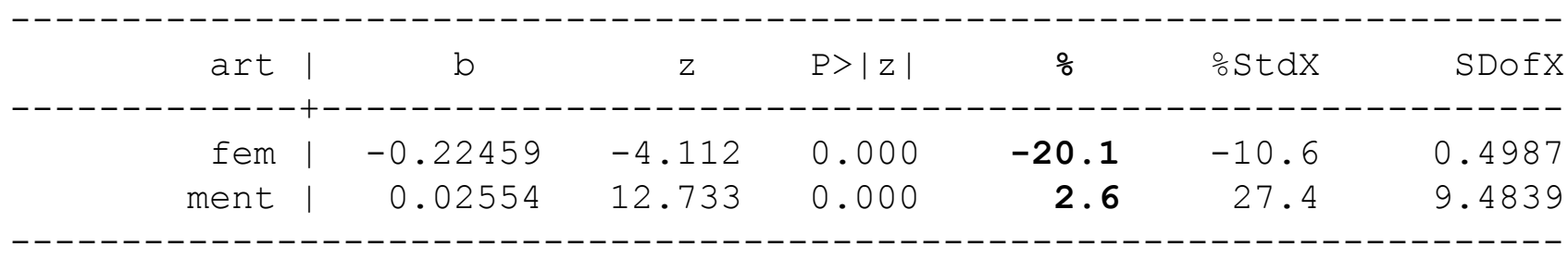

 $b = raw coefficient$ 

 $z = z$ -score for test of  $b=0$ 

 $P>|z| = p-value for z-test$ 

 % = percent change in expected count for unit increase in X %StdX = percent change in expected count for SD increase in X SDofX = standard deviation of X

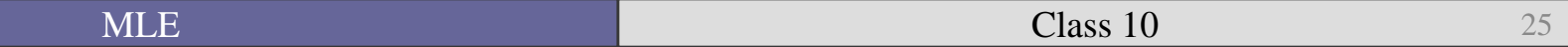

## Using predicted probabilities

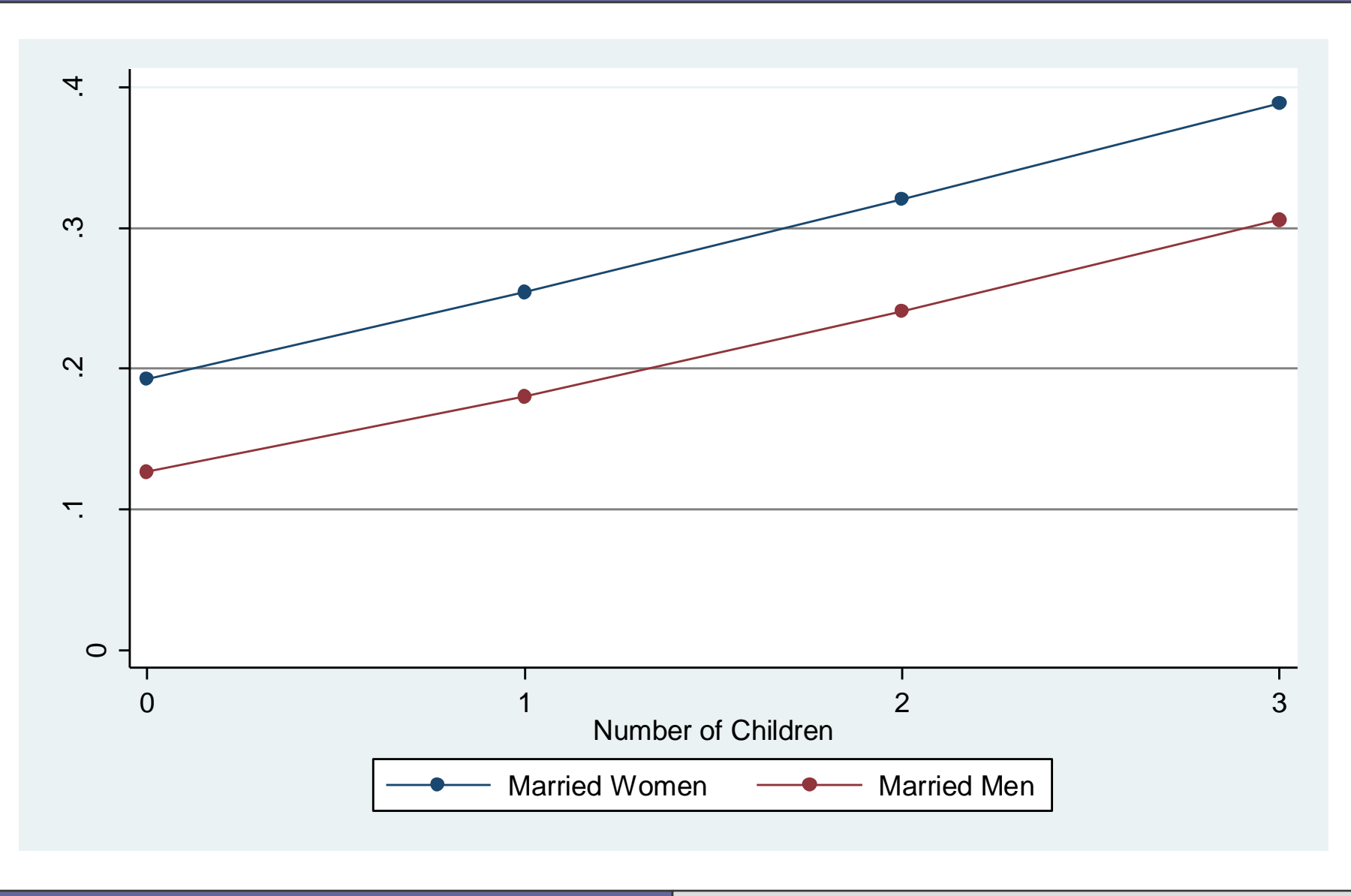

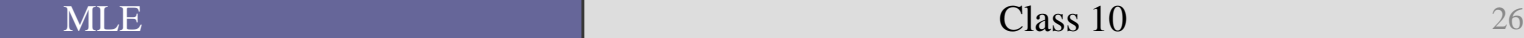

. \* prgen

. prgen kid5, x(fem=1 mar=1) rest(mean) from(0) to(3) gen(fprm) n(4)

poisson: Predicted values as kid5 varies from 0 to 3.

 fem mar kid5 phd ment x= 1 1 .49508197 3.1031093 8.7672131 . prgen kid5, x(fem=0 mar=1) rest(mean) from(0) to(3) gen(mprm) n(4) poisson: Predicted values as kid5 varies from 0 to 3. fem mar kid5 phd ment x= 0 1 .49508197 3.1031093 8.7672131 . label var fprmp0 "Married Women" . label var mprmp0 "Married Men" . label var mprmx "Number of Children" . . \* graph predictions . graph twoway connected fprmp0 mprmp0 mprmx, /// > ylabel(0(.1).4) yline(.1 .2 .3) xlabel(0(1)3) /// > ytitle("Probability of No Articles") ///

> ysize(2.5051) xsize(4.0421)

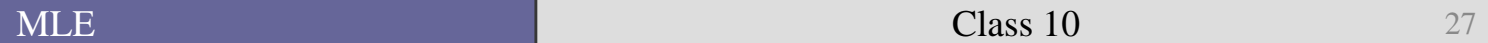

# Difference between significant and important predictors

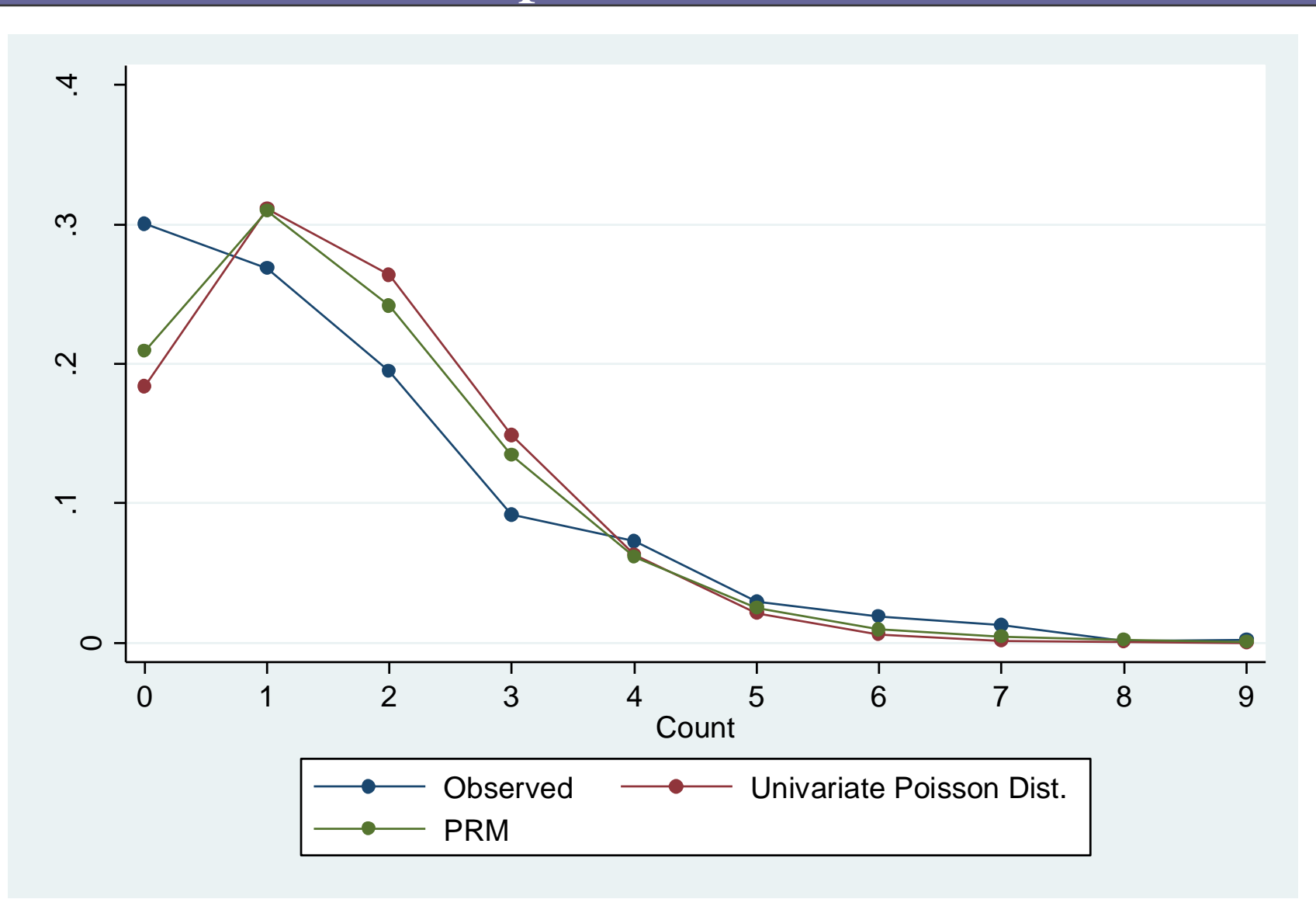

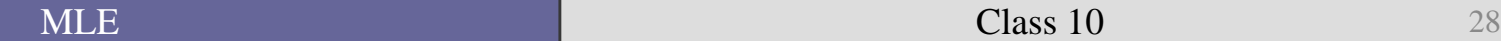

- . prcounts prm, plot max(9)
- . label var prmpreq "PRM"
- . label var prmobeq "Observed"

. graph twoway connected prmobeq psnpreq prmpreq prmval, ///

> ytitle("Probability of Count") ylabel(0(.1).4) ///

> xlabel(0(1)9) ysize(2.7051) xsize(4.0413)

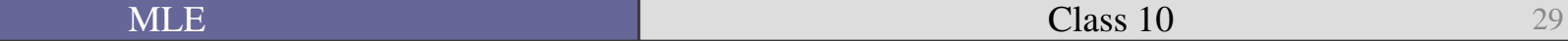

- As you can see the output and the interpretation of Poisson models are straightforward and similar to what we have done previously.
- However, in practice most scholars are not able to use Poisson because their data violate the rather restrictive assumptions of the Poisson model.
- The most frequently violated assumption is that of equidispersion.

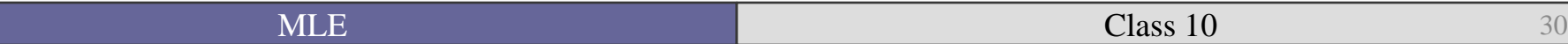

• What do we do if we have overdispersion?

• We turn to the negative binomial regression model (NBRM or NB).

■ The NB model estimates an additional parameter, α, that reflects *unobserved* heterogeneity among observations.

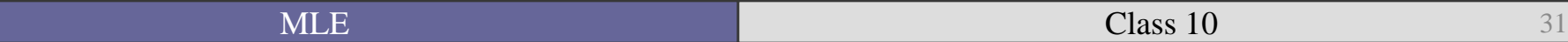

- The NB model adds an error, ε, that is assumed to be uncorrelated with the X's.
- We then estimate a random variable  $\tilde{\mu}$ :

$$
\widetilde{\mu_i} = e^{(\beta x_i + \varepsilon_i)} = \mu_i e^{\varepsilon_i} = \mu_i \delta_i
$$

Where  $\delta_i = e^{\varepsilon_i}$ 

In order to be able to identify our model (like we do with the logit/probit, and multinomial) we assume a value for the mean of the error term.

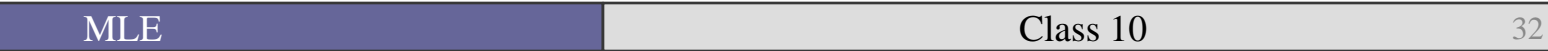

• The most convenient assumption is that  $E(\delta_i) = 1$ .

• This lets us have the same expected count as the Poisson despite allowing a new source of variation.

$$
E(\widetilde{\mu_i}) = E(\mu_i \delta_i) = \mu_i E(\delta_i) = \mu_i
$$

- $\blacksquare$  To compute  $P(Y | X, \delta)$  rather than  $P(Y | X)$  we need to specify a distribution for  $\delta$  in addition to the distribution for Y.
- The most common distribution for  $\delta$  is the gamma function (which is part of the normal distribution used in the probit).

$$
g(\delta_i) = \frac{v_i^{v_i}}{\Gamma(v_i)} \delta_i^{v_i - 1} e^{(-\delta_i v_i)} \text{ for } v_i > 0
$$

As  $v_i$  gets bigger the distribution becomes more bell shaped centered on 1.

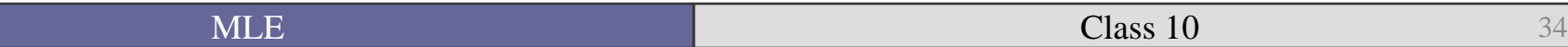

- The negative binomial distribution is given by the formula in Long (1997: 232).
- $\blacksquare$  The expected value of Y in the NB distribution is the same as the Poisson:

$$
E(y|x) = \mu_i
$$

■ But the variance is different and given by:  $Var(y|x) = \mu_i (1 +$  $\mu_i$  $v_i$  $= e^{\beta x_i} \left( 1 + \frac{e^{\beta x_i}}{n} \right)$  $v_i$ 

As you might be able to guess, the Poisson is nested within the NB when  $\alpha = 0$ .

■ Again, to estimate we assume that *v* is the same for all individuals.

■ Long (1997: 234-5) plots sample data and shows the difference in errors between the Poisson and the NB.

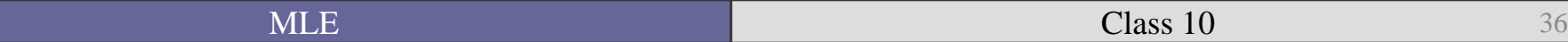

## What causes the unobserved heterogeneity?

• Contagion?

■ Unobserved heterogeneity via omitted variables?

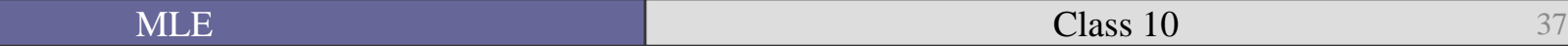

■ The ML log-likelihood equation is in Long (1997: 236).

■ Let's get back to the article publishing example.

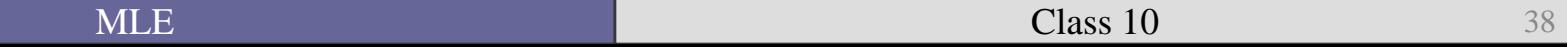

. nbreg art fem mar kid5 phd ment, nolog

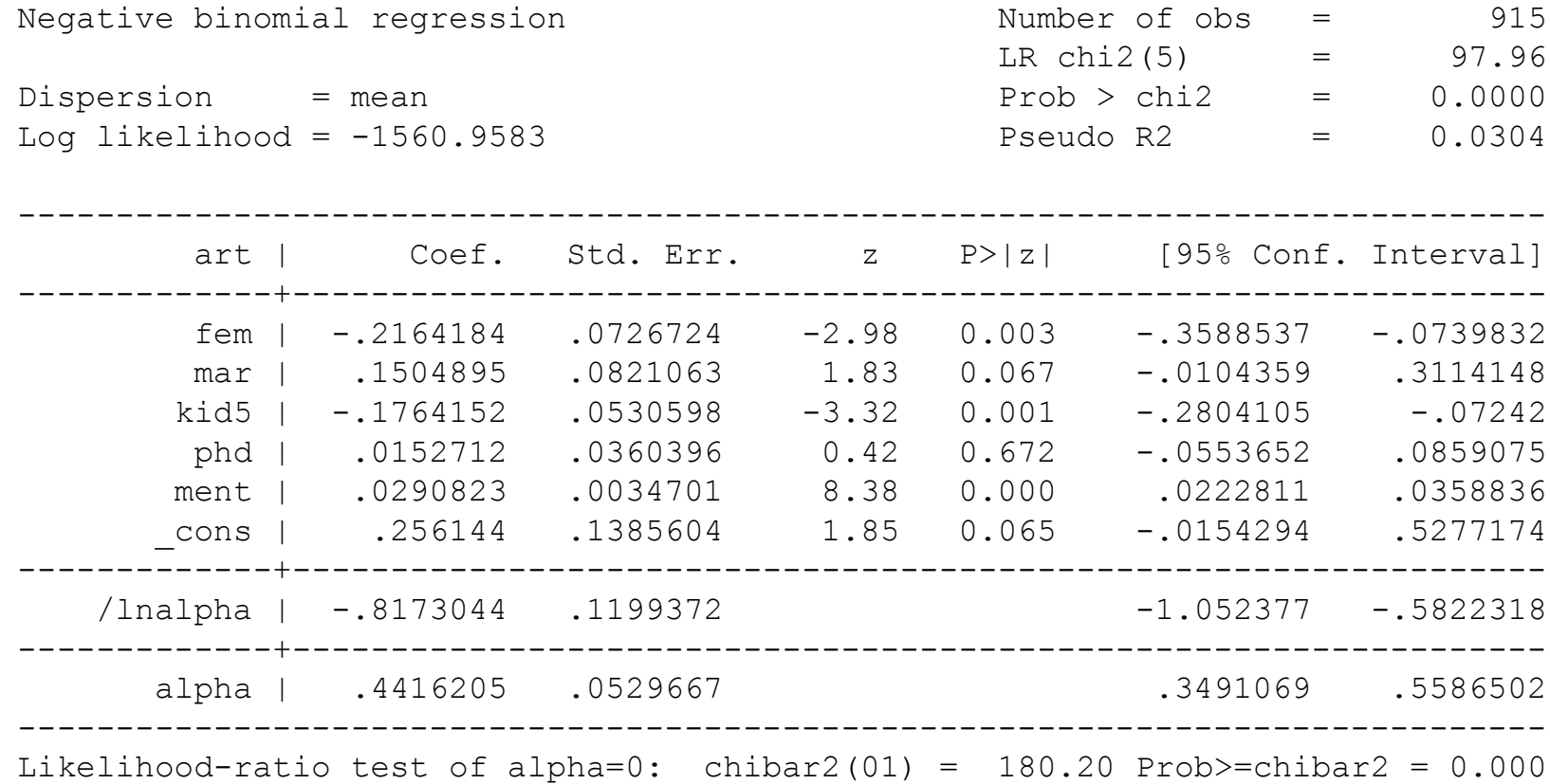

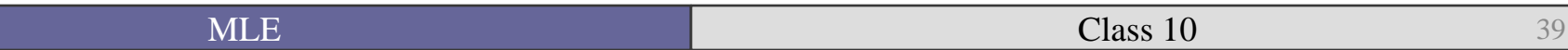

See the estimate of the  $ln(\alpha)$  and  $\alpha$ ?

ln( $\alpha$ ) is used to force  $\alpha$  estimates to be positive. The estimated  $\alpha$  is given on the next line.

■ How do the estimates differ between Poisson and NB?

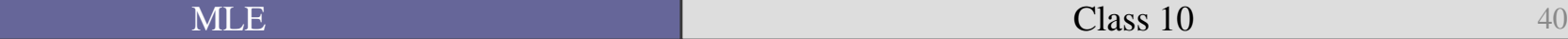

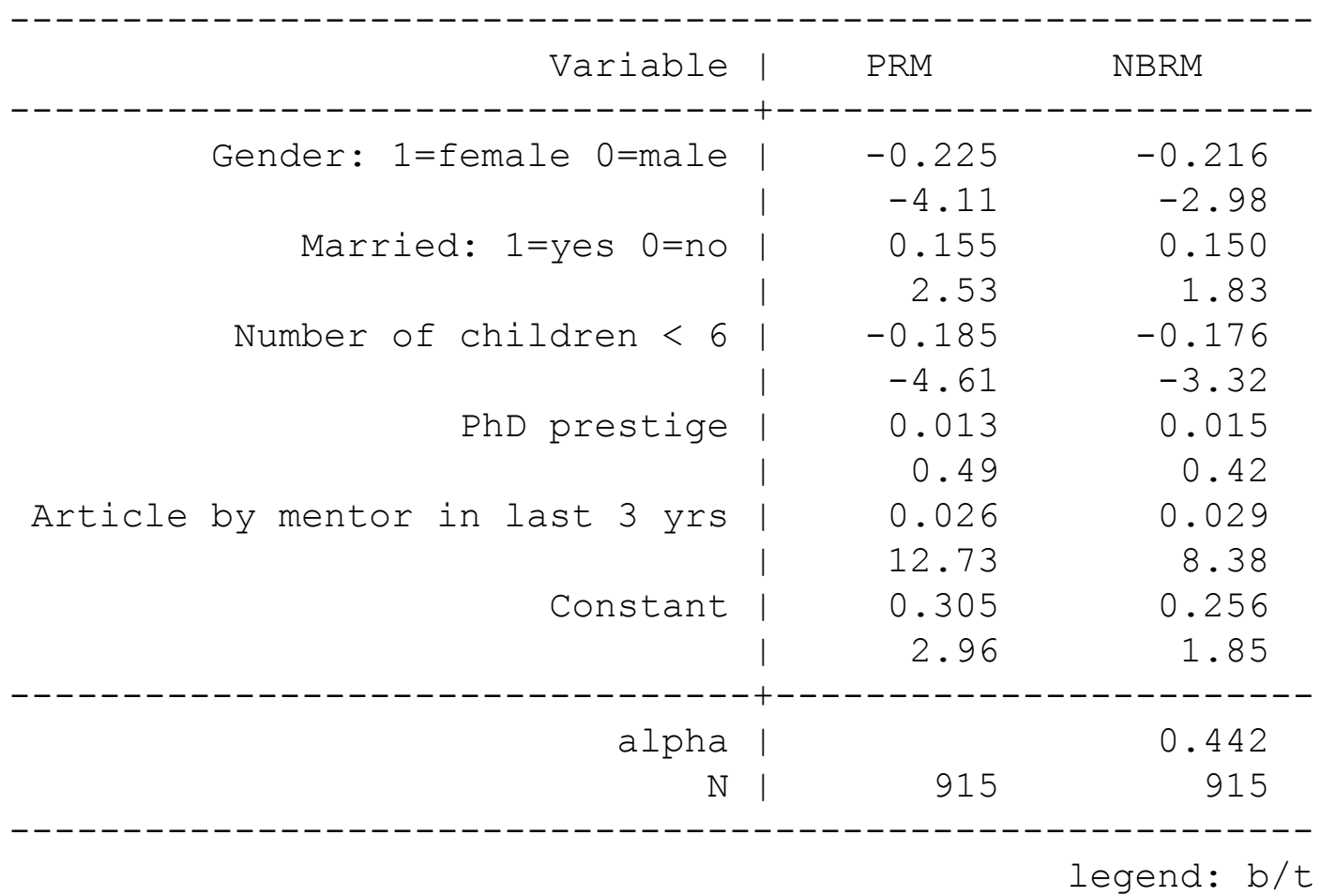

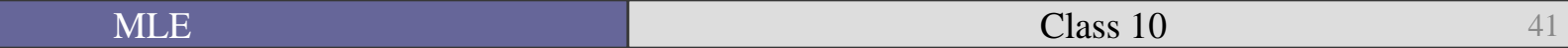

- Notice that the *z*-values for the NB are substantially smaller than those for the Poisson.
- $\blacksquare$  To test  $H_0: \alpha = 0$  Stata does a likelihood ratio test:  $G^2 = 2(lnL_{NB} - lnL_{Poisson})$

Where  $G^2$  is distributed chi-squared.

■ The results in the last slide therefore suggest that there is significant evidence of overdispersion. This means that the NB is preferred over the Poisson.

Interpretation of the NB is the same as for the Poisson, except that the predicted probability formula is not just  $e^{\beta X}$  but by a much more complicated formula (formula 8.17 in Long 1997: 237).

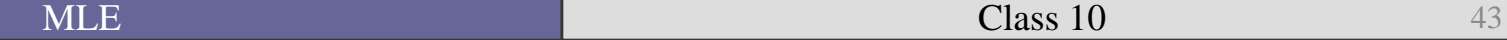

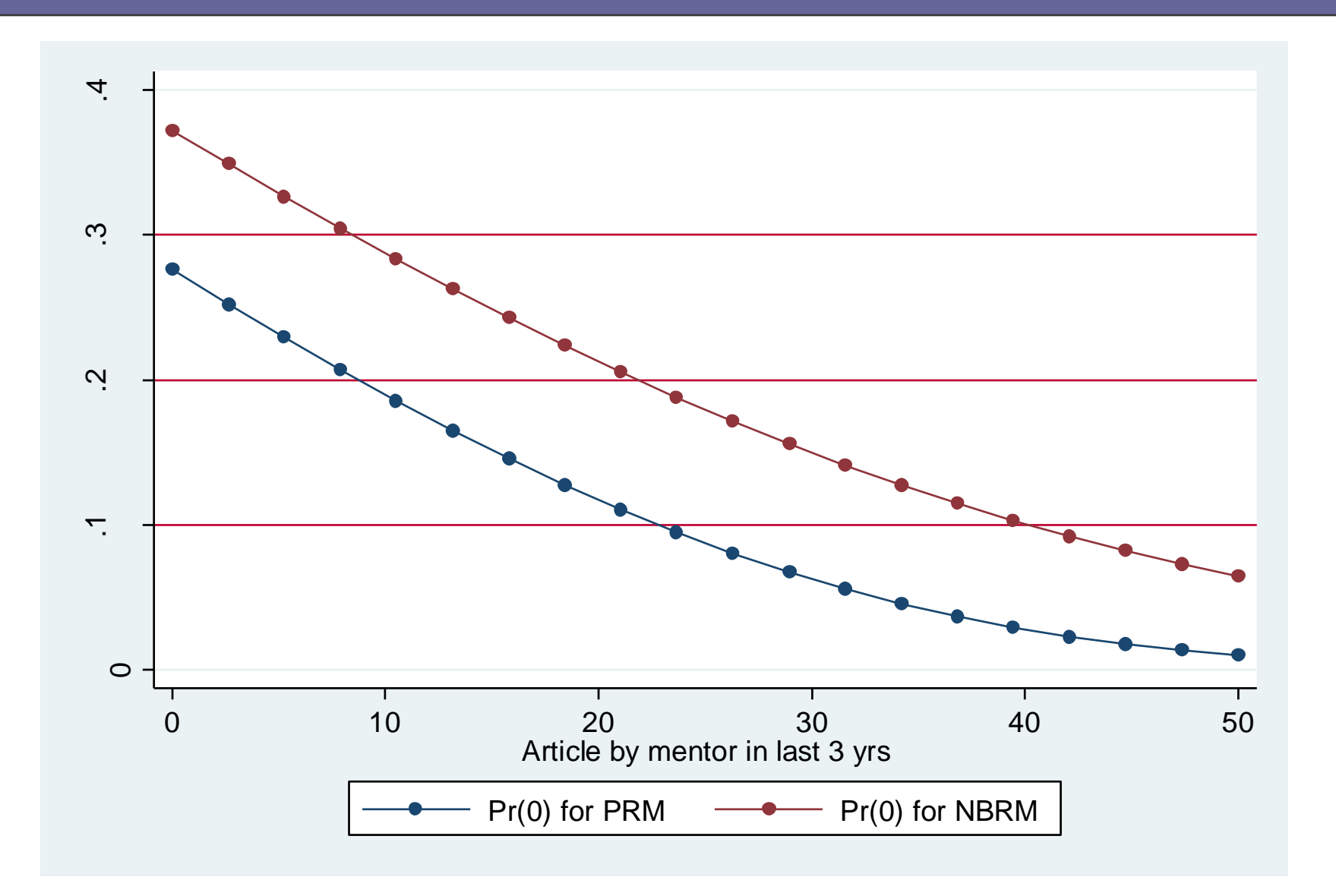

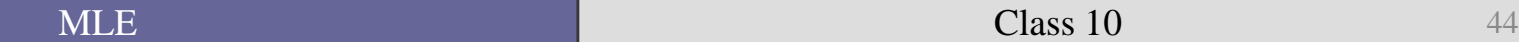

• This helps explain why we might better prefer the NB to the Poisson.

■ Remember that the Poisson under-predicted the 0's in the initial analysis.

■ The NB better matches predictions to the actual data.

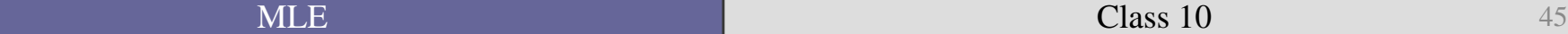

However, the sheer number of zeros raises some other concerns that we will deal with in more detail next week.

. tab art

Articles in |

last 3 yrs |

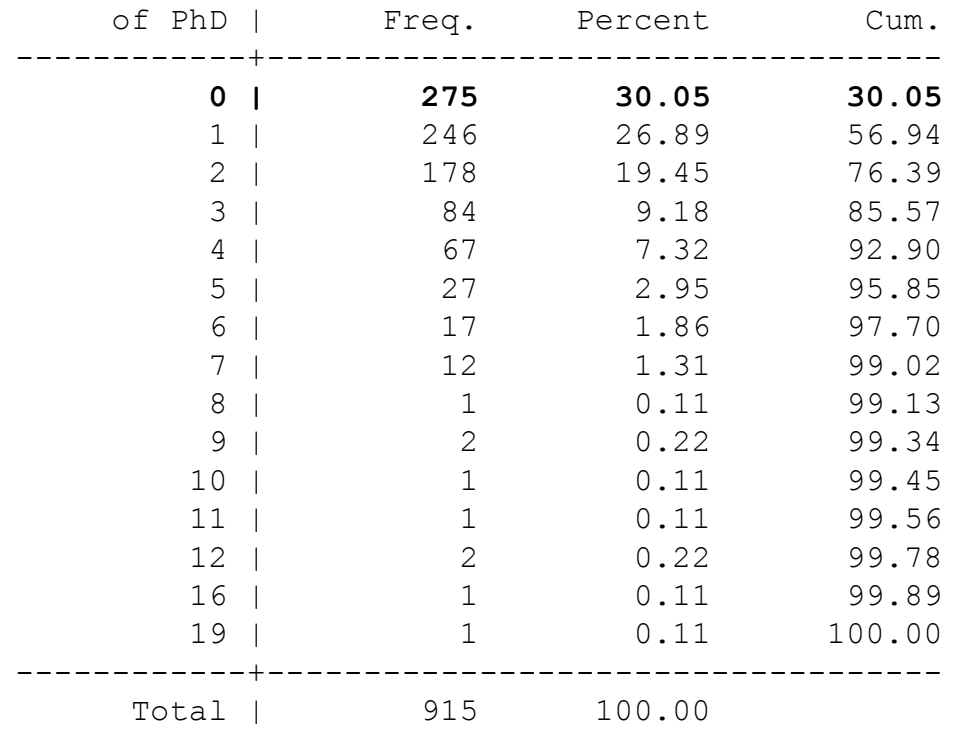

• Now, let's turn to the King articles and Gowa (1998) to look at these models in the wild as well as how they were introduced to the field.

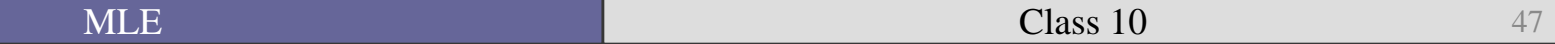